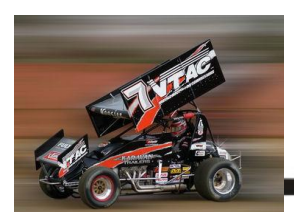

[Return to VTAC Home Page](http://www.vtacracing.com/index.htm)

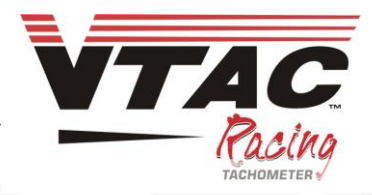

## **Frequently Asked Questions**

Do I have to turn on the VTAC?

 $\circ$  No – your VTAC starts automatically when you fire the motor.

- What powers the VTAC?
	- $\circ$  A standard 9-volt battery. To change it remove the 4 screws on the back and the back cover. Your VTAC is shipped with both a 9-volt battery installed, and a SPARE battery.
	- o Your VTAC goes into "sleep mode" when you are NOT racing, to save battery life. Just touch the "RECALL" button to wake it up & return to review mode.
- How is the VTAC attached?
	- o We recommend you RIVET your VTAC Aluminum Dashmount to your dash. Your VTAC slides in and locks into place with a quick release button.
	- $\circ$  The input cable easily attaches to the back of the VTAC push and turn the collar to secure it.
	- $\circ$  Very secure, yet easy to remove the VTAC from both the cable and the slide in Dashmount (WITHOUT TOOLS) when you want to power wash your car, etc.
- Can I run my VTAC on either a Distributor OR a Magneto?
	- o Yes
	- $\circ$  Your VTAC is preset for 8 cylinders and magneto, and you can change the setting to "non-magneto" (distributor) right from the outside of the VTAC – using the "recall" button. You do not have to open up your VTAC and flip switches.
- Are there any cars/motors that cannot use my VTAC™?
	- o Yes Honda Minisprint from 2009 and on
	- $\circ$  Other cars/motors have sometimes reported interference if you encounter that, please check the operations troubleshooting section to correct[.vtac\\_operations](http://www.vtacracing.com/vtac_operations)
- How can I see what my VTAC is set on?
	- o Press the RECALL button for **15 seconds**.
- How do I change the setting? For example I am running a MIDGET, with an MSD Distributor. How do I change from the factory setting of 8 cylinder /with Magneto?
	- Press the RECALL button for **15 seconds,** until the current setting displays o Release the RECALL button.
	- In 3 seconds, you'll see "**SETUP**" appear at the top right. .
	- Immediately **press and hold the RECALL button to scroll through the settings until "4 CYL NonMagneto "appears.**
		- o Release the RECALL button to lock in the new setting.
- Can I attach a VTAC to an MSD 6 series "Tach output"?
	- o Possibly…however, some of the MSD Tach outputs that we have tested do not display the correct RPM on the top end (past 5600 RPM). If you want to TRY your MSD Tach
		- output, and the highs are not correct then DO NOT use the MSD Tach output.
	- o Instead, we recommend you connect your VTAC input wire to the "violet or purple" wire coming OUT of the MSD 6 series (the firing wire) – the signal is cleaner.

Contact your dealer or email us at [info@vtacracing.com](mailto:info@vtacracing.com) for more info

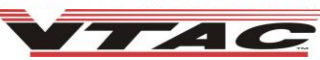